# Fundamentals of MCSComputer Architecture Part 1

Toshio Endo endo@is.titech.ac.jp www.el.gsic.titech.ac.jp

# Why Computer Architecture is Important for Algorithm/Software?

- Understanding CPU/memory architecture is important for "speed" of computation
	- Multi‐core
	- SIMD
	- Cache, memory system
	- Network
- Improvement of algorithm complexity is (of course) important, but architecture‐aware approach is becoming more important

# Example Computation: Matrix Multiply (matmul)

Multiplying a (m  $\times$  k) matrix and a (k  $\times$  n) matrix

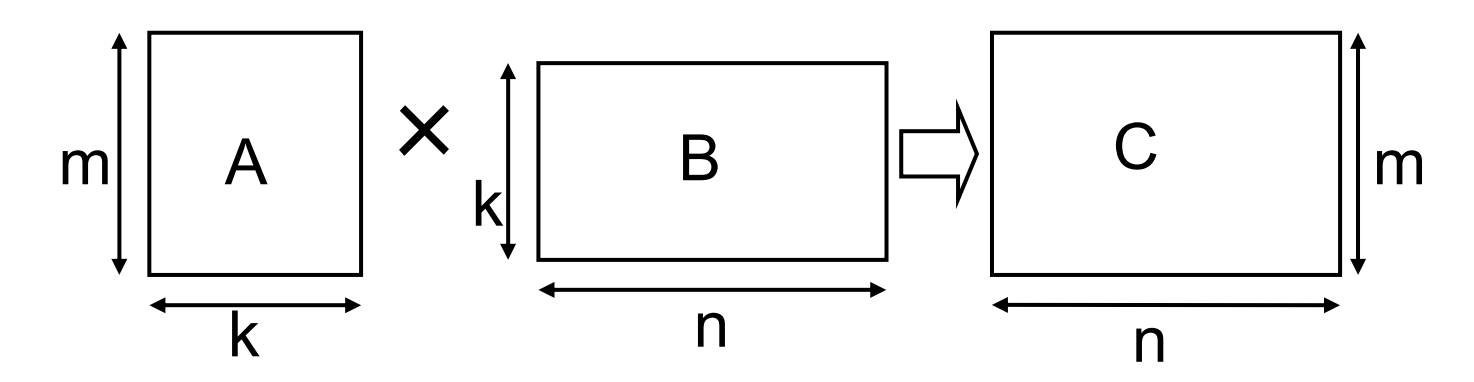

for (i = 0; i < m; i++) { for (j = 0; j < n; j++) { for  $( | = 0; | < k; |++)$  { c[j][i]  $+= a[1][i]*b[1][j];$ } } } Complexity:O(mnk) *Here, we assume Cij is represented as C[j][i] (column‐major)*

### Variants in matmul Implementation

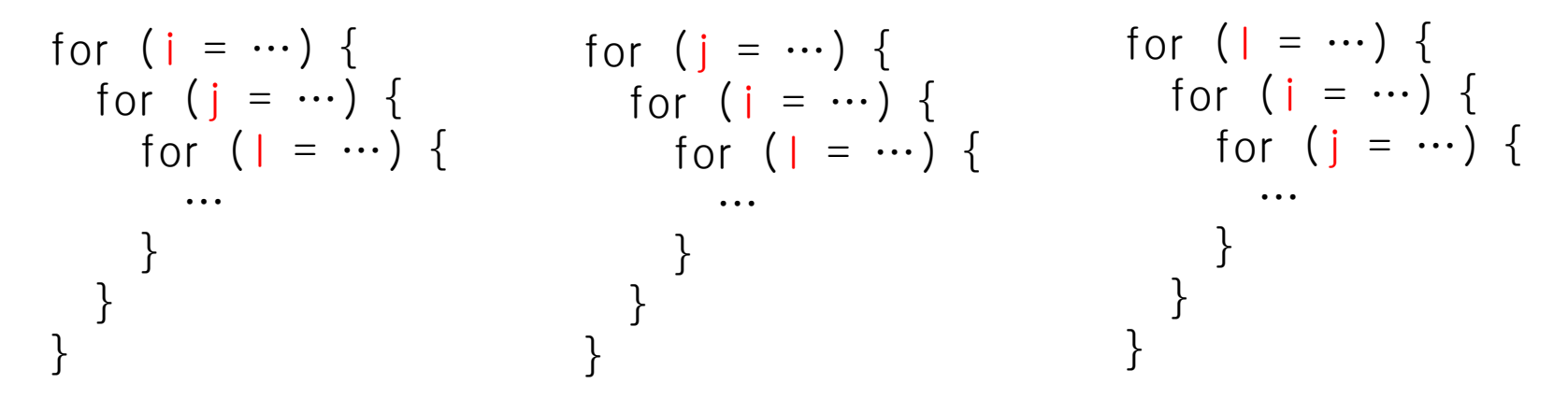

- What happens if we exchange the sequence of for loop?
	- We have 6 implementations: IJL, ILJ, JIL, JLI, LIJ, LJI
	- This change does affects neither computed results nor compute complexity of O(mnk)
	- Only the sequence of operations are changed

# Effects of Software Implementation

- Performance of different 6 implementations of matmul
	- Written in C language, not parallelized, gcc 4.3.4, ‐O2
	- Elements are "double" type
	- m=n=k=1024
	- On <sup>a</sup> single node of TSUBAME2 supercomputer

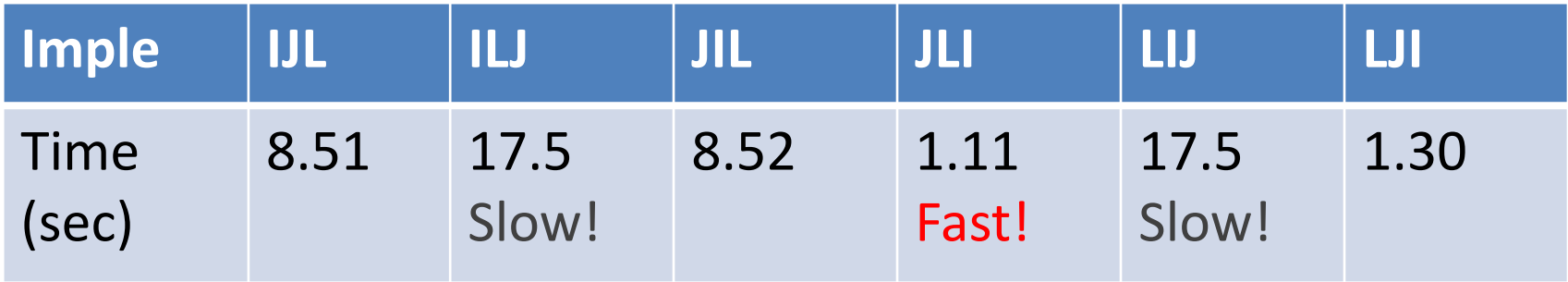

Although all implementations have same complexity, but largely different in the computation speed

What is the cause of the difference?

 $\rightarrow$  We should learn computer architecture

## Speed of "matmul"

- $\bullet$  Actual "Flops" achieved by the software is calculated by (*The number of FP operations / Elapsed time)*
- $\bullet$ • In "matmul", the number of FP operations is

*2mnk <sup>=</sup> 2 x 1024 x 1024 x 1024*

| Imple             | <b>IJL</b> | ILJ  | <b>JIL</b> | JLI  | LIJ  | LJI  |
|-------------------|------------|------|------------|------|------|------|
| Time(sec) 8.51    |            | 17.5 | 8.52       | 1.11 | 17.5 | 1.30 |
| Speed<br>(GFlops) | 0.25       | 0.12 | 0.25       | 1.92 | 0.12 | 1.65 |

What are the reasons of the difference? Is the fastest speed, 1.92GFlops, sufficient?  $\leftarrow$  Knowledge of architecture is required

# Keywords in Recent Architecture

- Multi-core
- SIMD
- Cache, memory system
- Network

# What are Components of Computers? Very Simplified Models

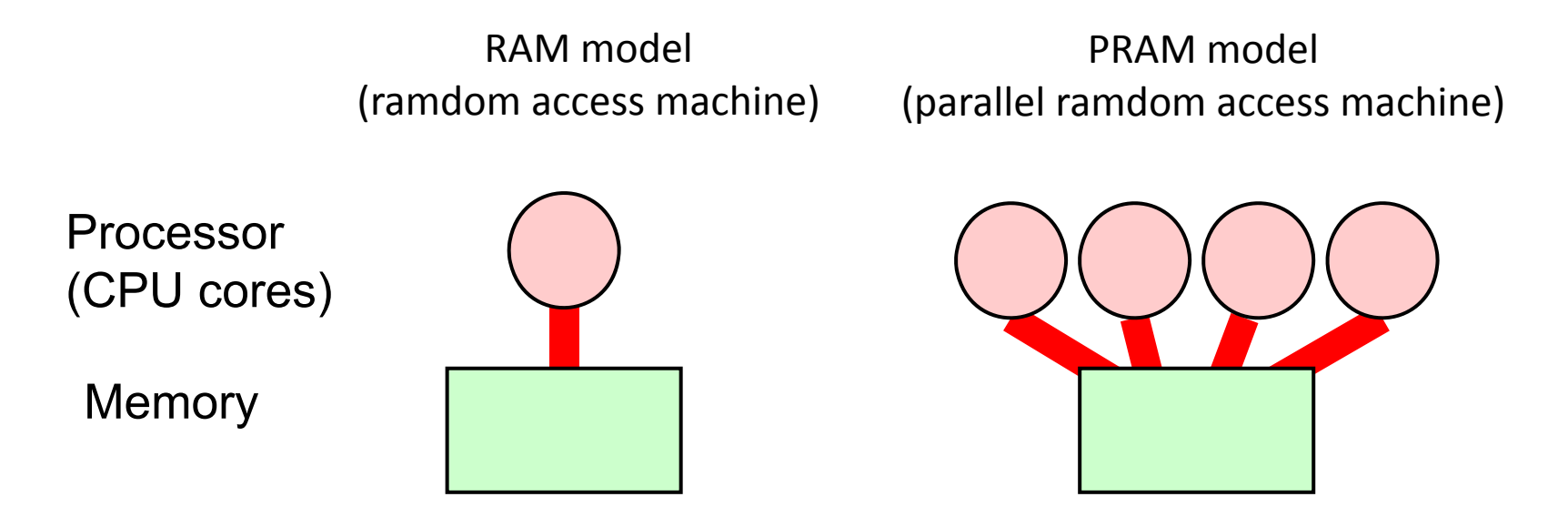

• These model does not explain the difference in 6 programs…

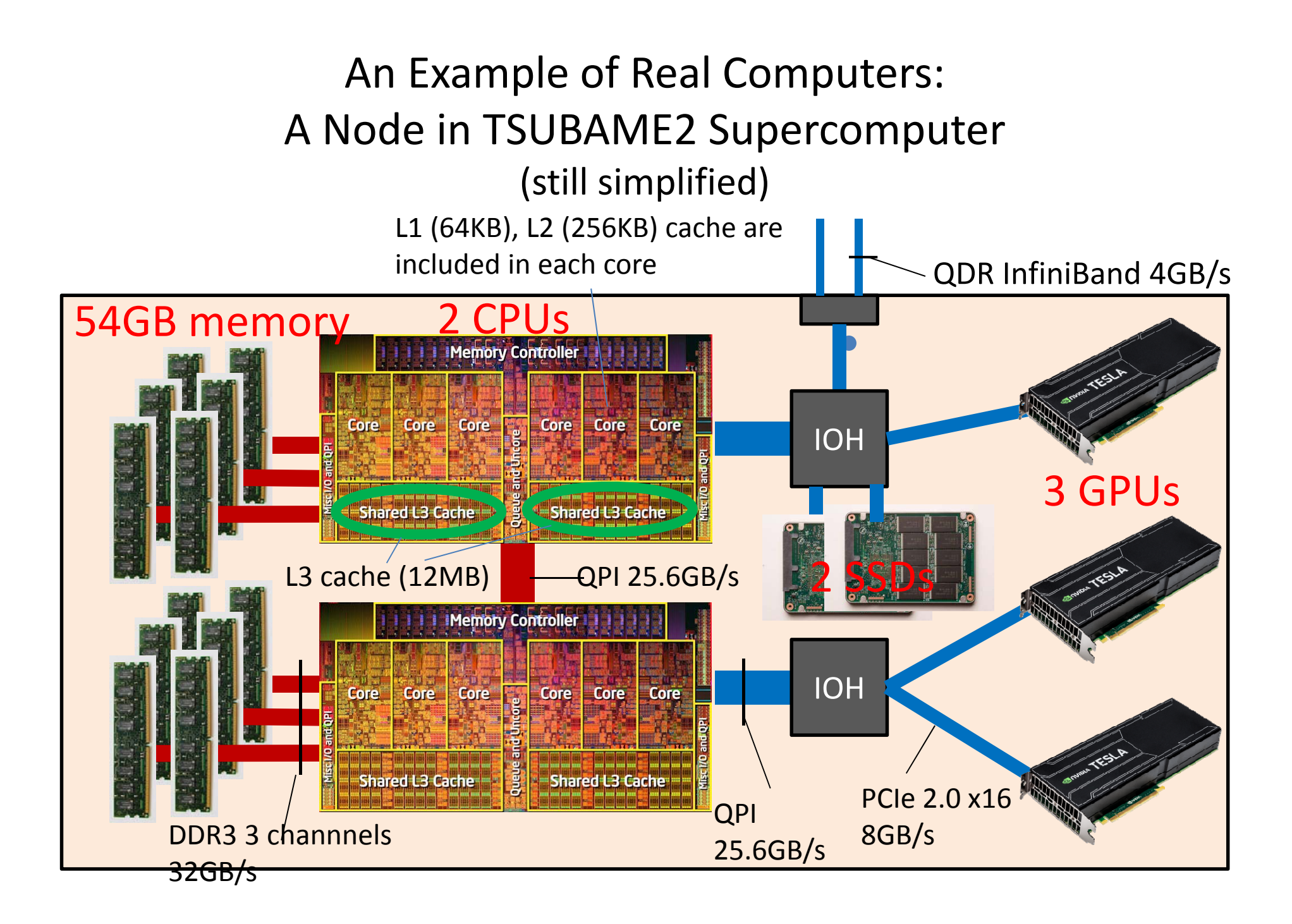

### TSUBAME2 Node Architecture (GPUs are omitted)

- •• A node has 2 CPUs
	- Intel Xeon X5670
- $\bullet$ • Each CPU has 6 CPU cores (multi-core)
	- 12 CPU cores share 54GB node memory
- $\bullet$ • Each core works at 2.93GHz
- • On each clock, each core can execute 4 FP operations
	- By using SIMD instructions called SSE
		- SIMD: Single Instruction Multiple Data
	- Latest CPUs can execute 8 per clock

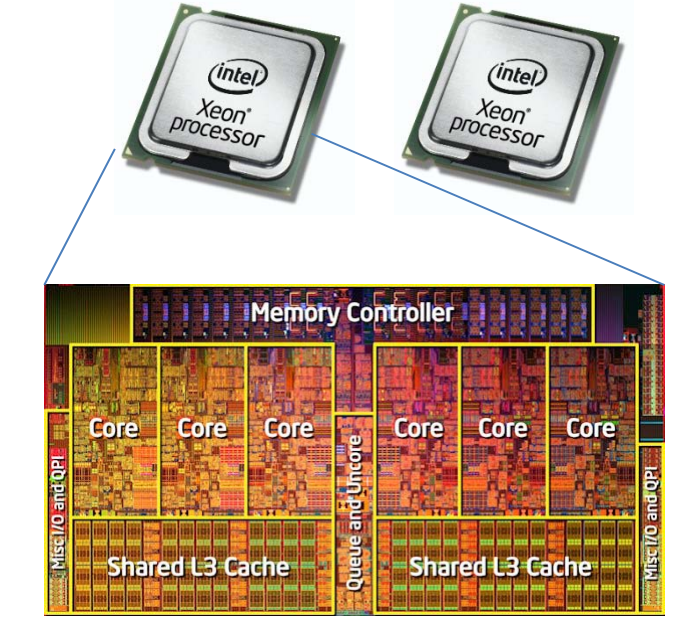

4 <sup>x</sup> 2.93G(1/sec) <sup>x</sup> 6 <sup>x</sup> 2 <sup>=</sup> 140.8 (Gflops)

**Theoretical** Performance

Even in the fastest matmul implementation, 1.92GFlops is far lower than 140.8GFlops. Why?

# Limitation of "matmul"

- Only 1 core is used
- SIMD instructions are not used
	- – Recently clever compilers can use them, but it is not the case now
- $\rightarrow$  Considering above, 1.92GFlops is still lower than 2.93GFlops (about 65%)
- $\rightarrow$ This is mainly due to inefficiency in cache and memory usage

# Performance of Optimized Library

- BLAS (Basic Linear Algebra Subprograms)
	- An API for matrix operations
- Implementation: GotoBLAS, MKL, ACML…
	- – $-$  Highly optimized for each CPU architecture

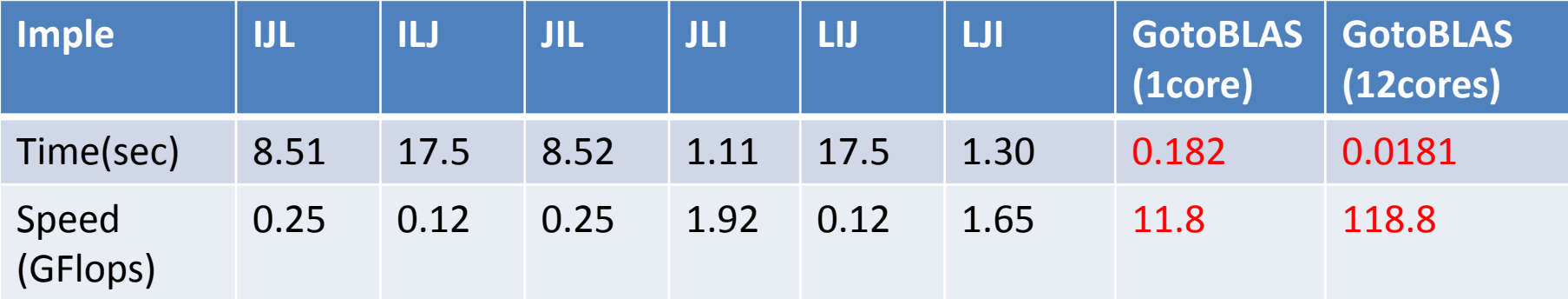

Very Fast!

# Discussion of Performance (1)

- 1 core performance (11.8GFlops) is almost the same as theoretical one (11.7GFlops)
	- This is *too good*??. Possibly "Intel turbo boost" is working
	- Turbo boost: if node load is sufficiently low, working core is boosted (up to 3.2GHz here)
- 12 core performance is x10.07 faster than 1 core
	- –x10.07 speed up is fairly good, but less than 12
	- Effects of turbo boost?
	- –Memory contention?

# Discussion of Performance (2)

• Changing matrix sizes

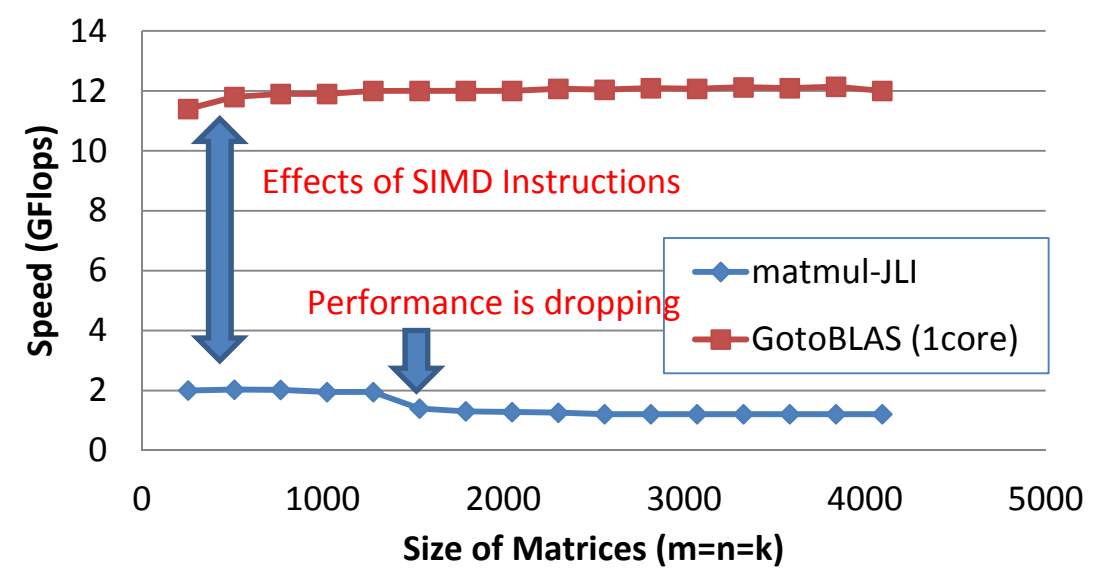

- • (Naïve) Simple matmul suffers from more "cache‐misses" when problem gets larger
- $\bullet$  Optimized GotoBLAS is not only fast, but stable toward the change of problem size

# Optimizations in GotoBLAS

- •Effectively use multi‐core
- •Effectively use SIMD instructions
- • Effectively use memory system Cache‐blocking:

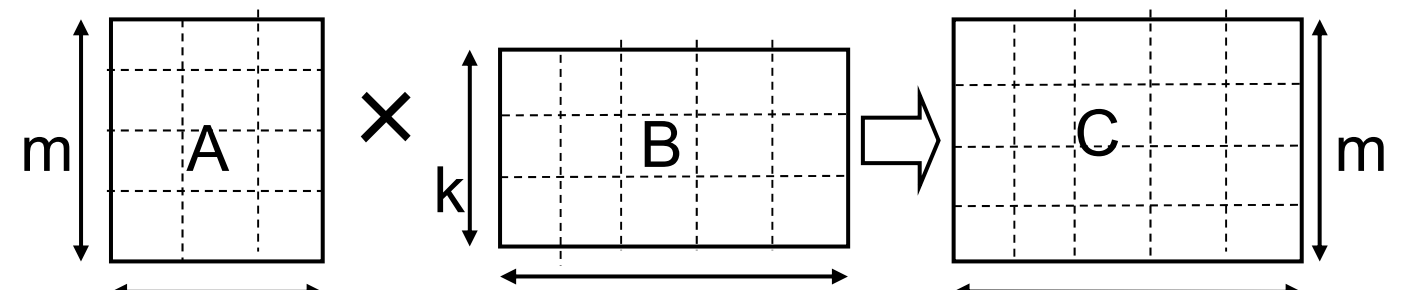

- –— Matrices **a**re broken into "bloc**ks**", each of which ar<del>a</del> smaller than cache size
- Sometimes data replacement occurs
- Also optimized to reduce TLB misses

*For details, please refer:*

*Cf: K. Goto, R. Geijn: Anatomy of high‐performance Matrix Multiplication, ACM TOMS 2008*

### CPU and Memory: Past and Present

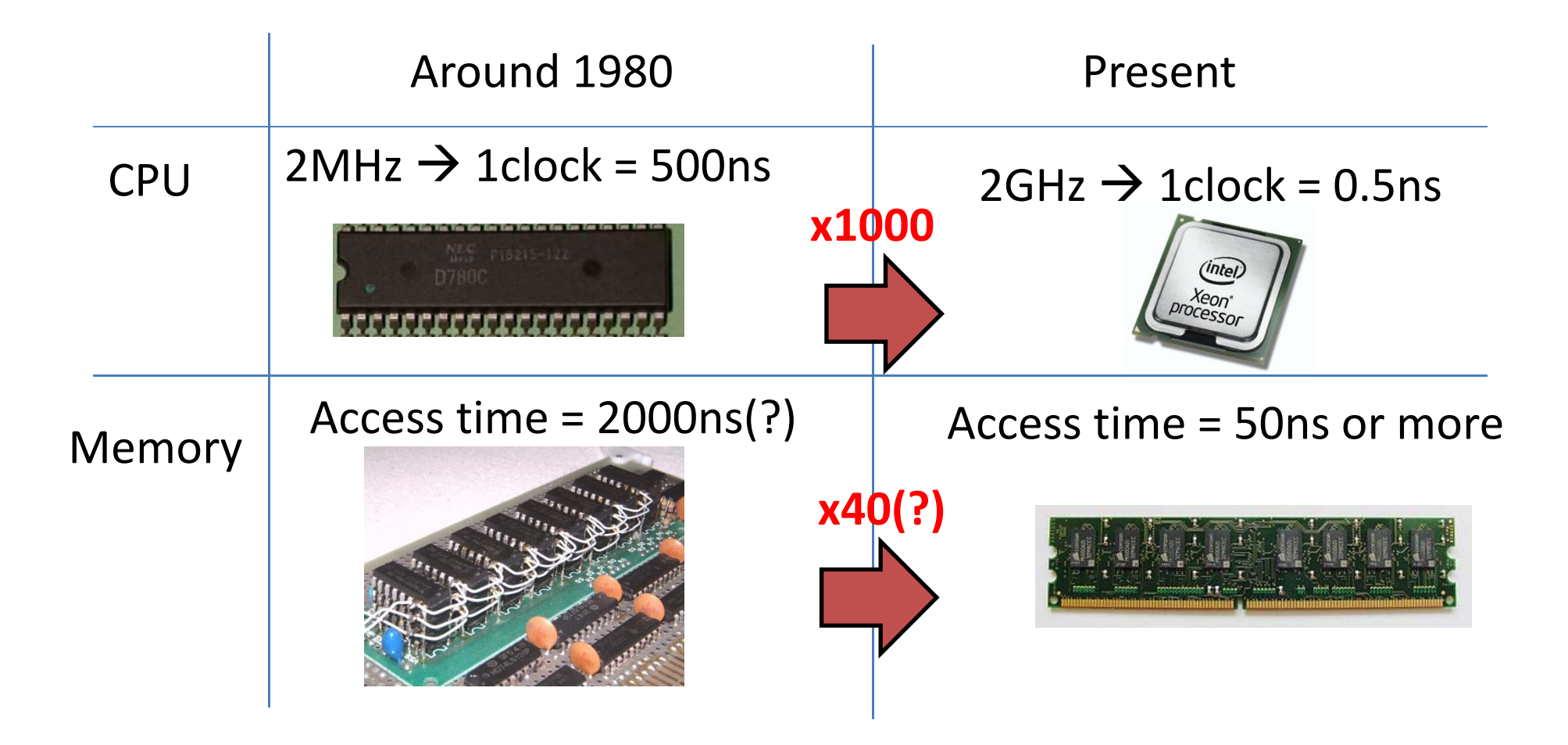

## Memory Access Time

How long does <sup>a</sup> memory "read" instruction take?

Around 1980

2MHz  $\rightarrow$  1clock = 500ns

Access time <sup>=</sup> 2000ns(?)

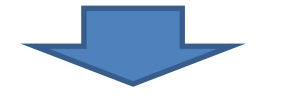

4 clocks >100

Present

2GHz  $\rightarrow$  1clock = 0.5ns

Access time <sup>=</sup> 50ns or more

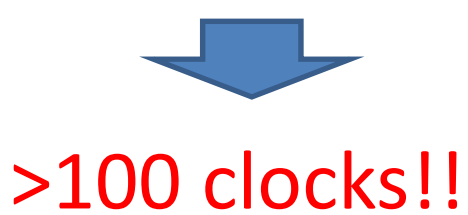

# What happens If Every Memory Access Takes 100 clocks?

for (i <sup>=</sup> 0; i <sup>&</sup>lt; n; i++) A[i] <sup>=</sup> A[i]\*2.0;

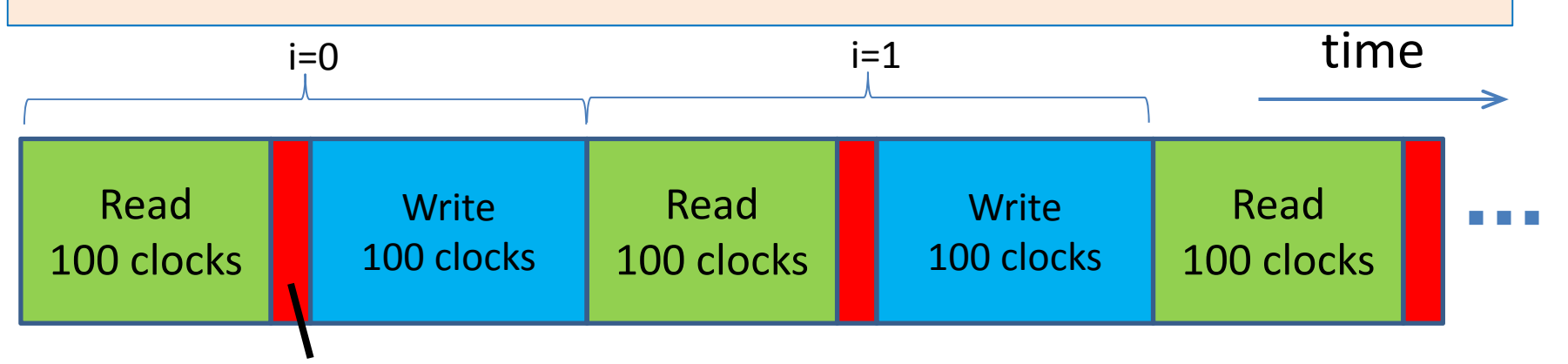

Calc 1~4 clocks

This is very insufficient!

Computation speed would be only 10MFlops

To alleviate this problem, **cache memory** has been invented in 1968. It became popular around 1985

# Cache Memory

- Fast and small memory (usually) included in CPU
- •• Used to store data that have been recently accessed
- Used automatically ‐‐‐ Sometimes programmers do not know existence of cache memory

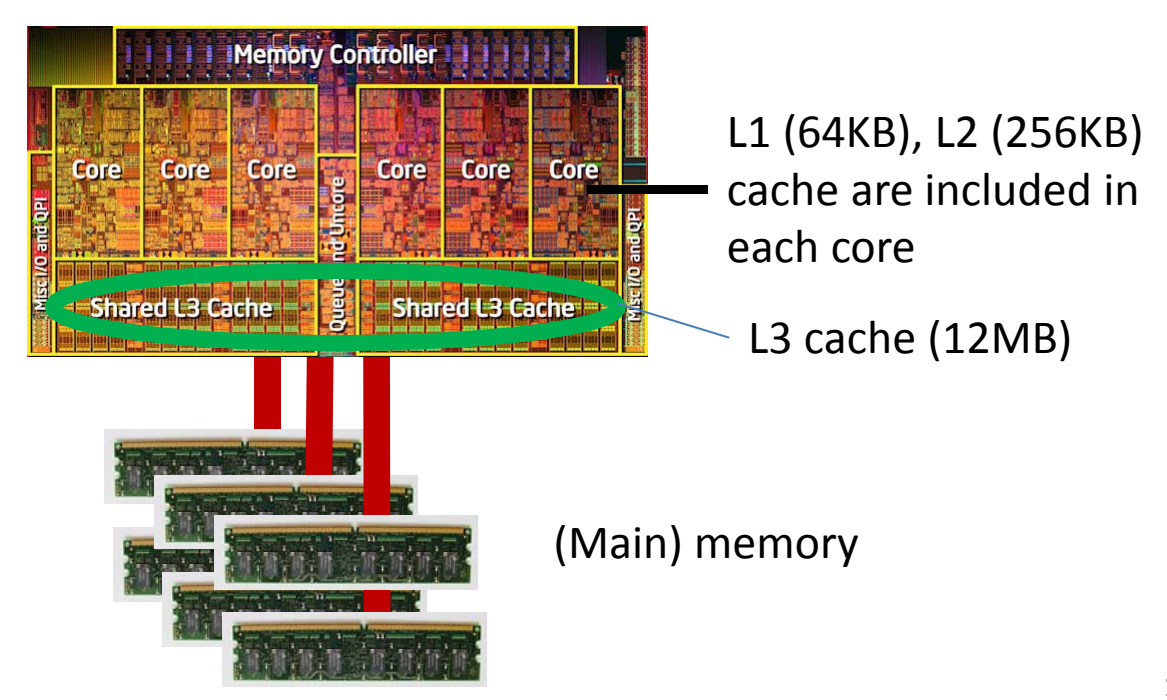

### Memory Hierarchy of TSUBAME2 Node

#### CPU: Intel Xeon X5670 (Westmere)

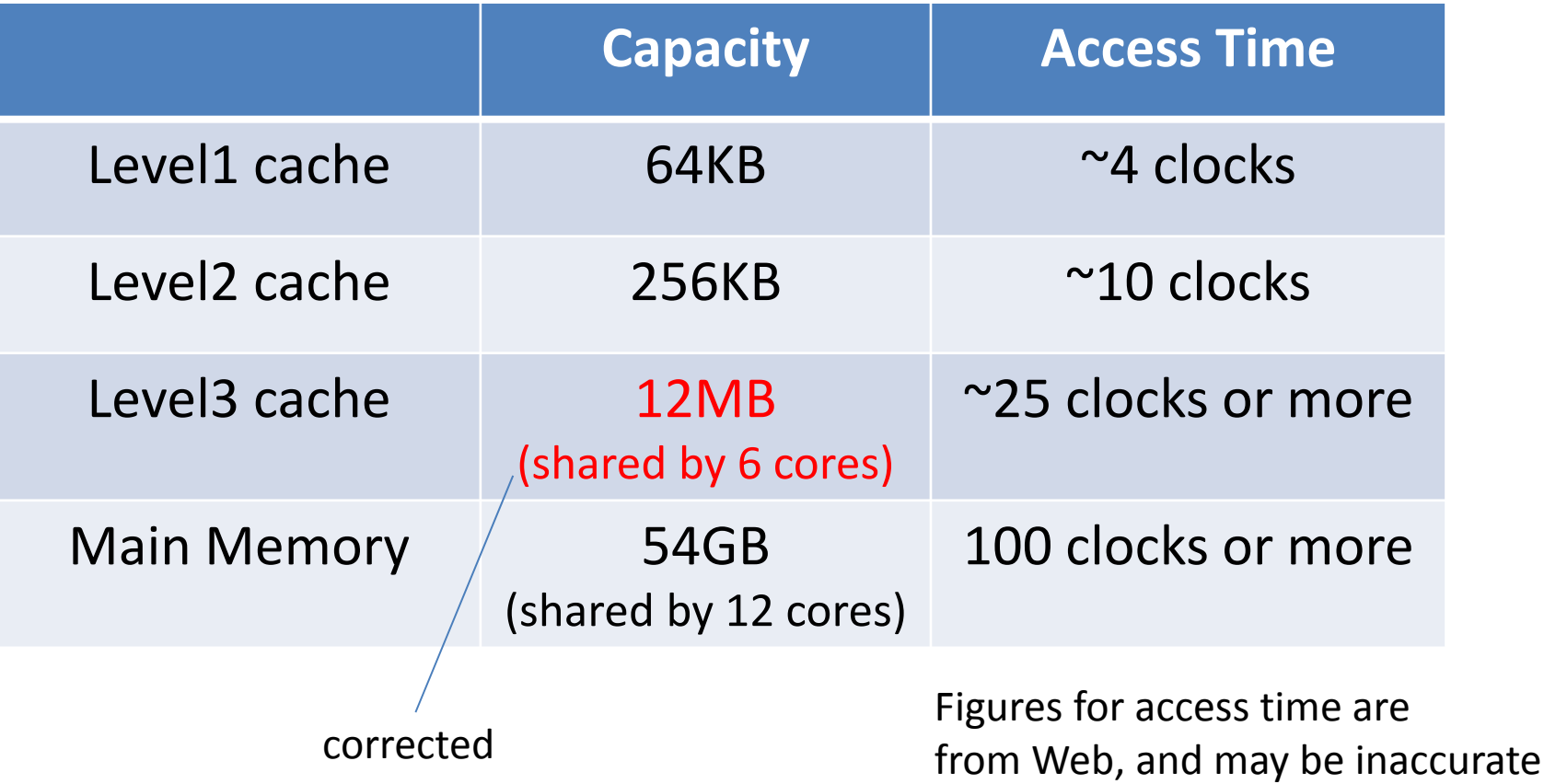

### Assumption in This Lecture (at First)

- Modern CPUs has hierarchical cache memory (Level 1 cache, Level 2 cache…)
- For simplicity, we consider
	- – A single level cache
		- Capacity: 256KB
		- Cache line size: 64B
	- 32 bit addresses
		- Though recent CPUs have 64 bit addresses
	- $-$  Single core CPU at First, and Multicore CPU later

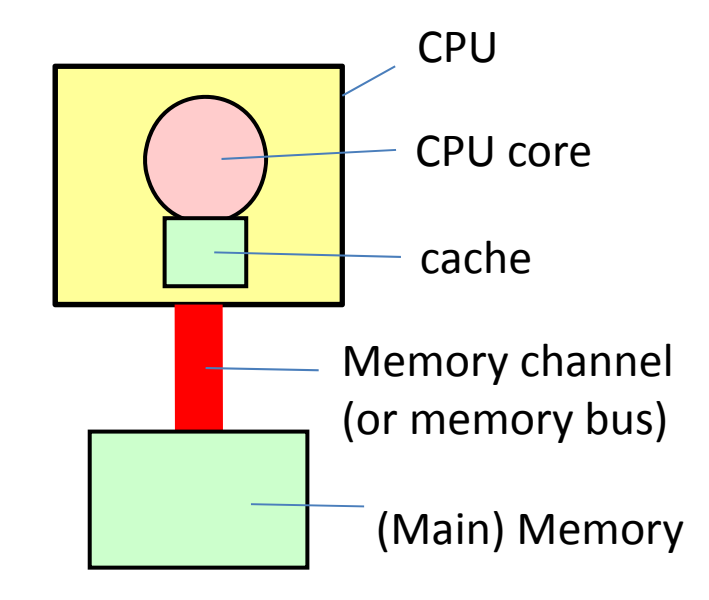

# Example Cache and Cache Line

- There are "units" for data movement, called cache lines
	- –We assume each cache line has 64bytes
	- –256KB cache holds 4096 (=256K/64) cache lines

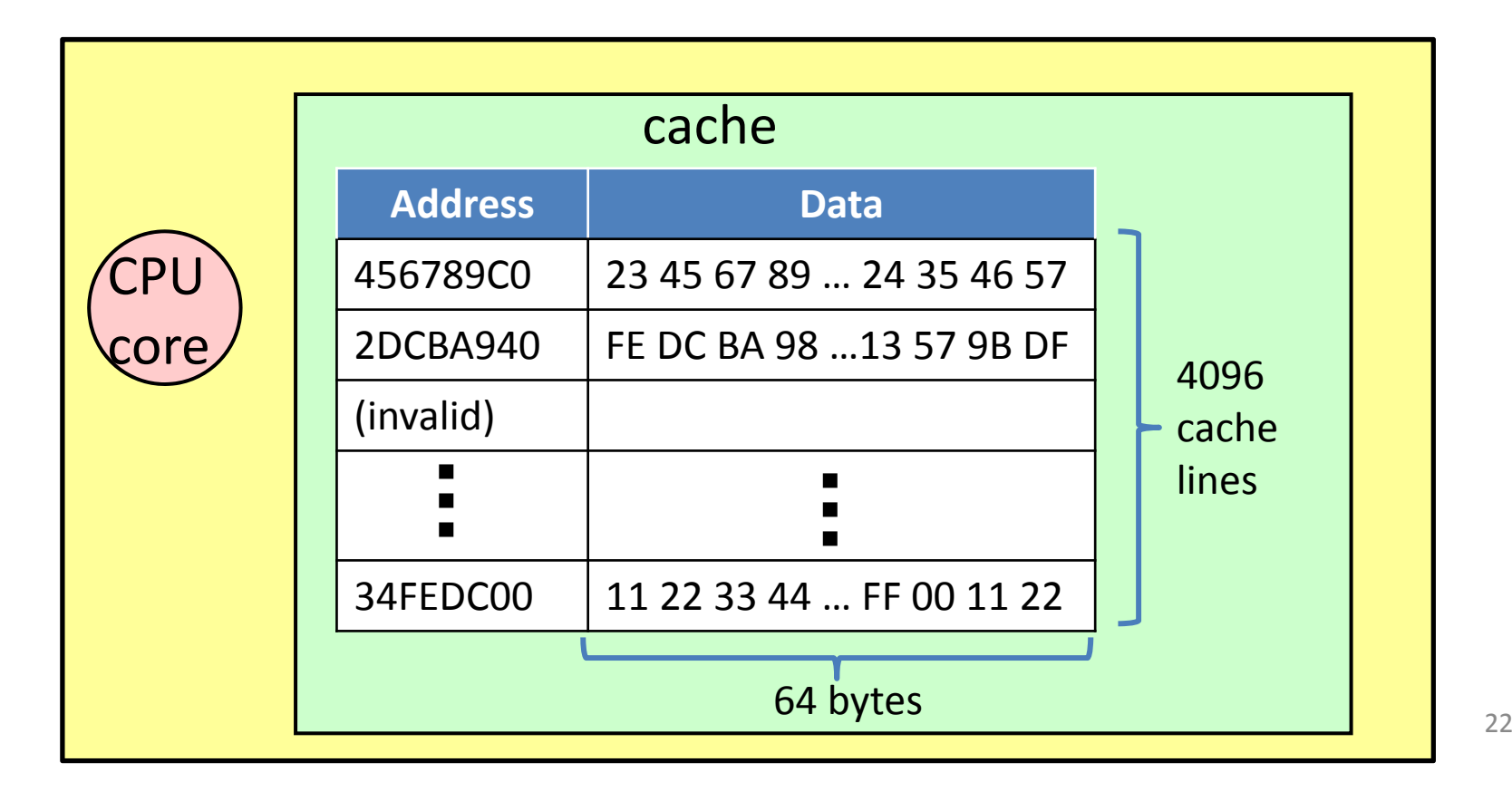

# Memory Access with Cache (1)

• When CPU core executes <sup>a</sup> read instruction

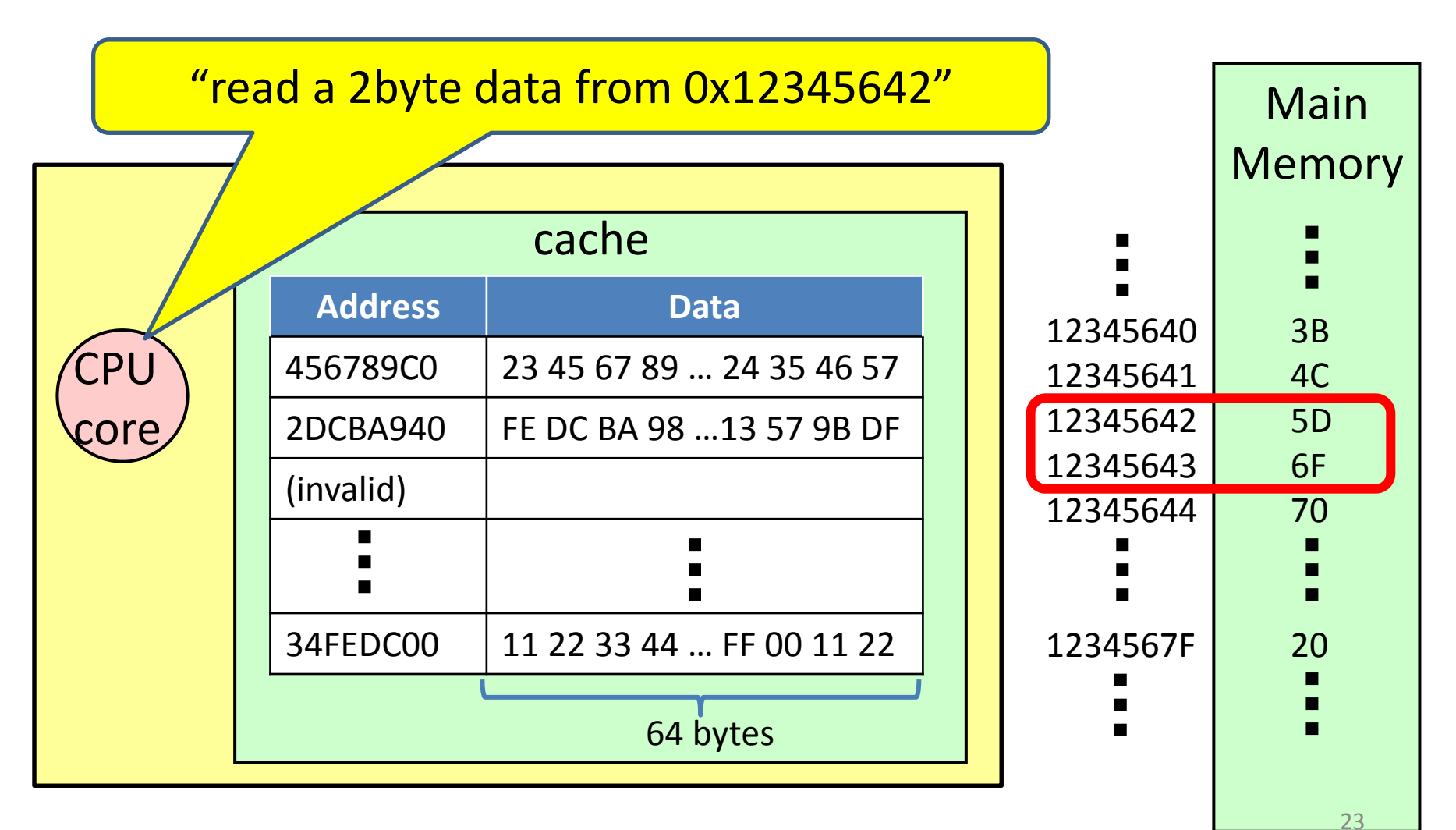

# Memory Access with Cache (2)

- 1. Calculate the start address of cache line that includes target address
	- – $-$  0x12345642 & 0xFFFFFFC0  $\rightarrow$  0x12345640
	- Cache line to be accessed is [0x12345640, 0x1234567F] (64=0x40bytes)
- 2. Search address 0x12345640 in cache
	- 2-1: If found, cache hit (We go to Step 5.)
	- 2‐2: If not found, cache miss (This is the case now)

# Memory Access with Cache (3)

### Cache Miss Case

3. Select a "victim" line in cache, to be deleted

4. Copy 64byte data from [0x12345640, 0x1234567F] in memory to cache (This takes >100 clocks)

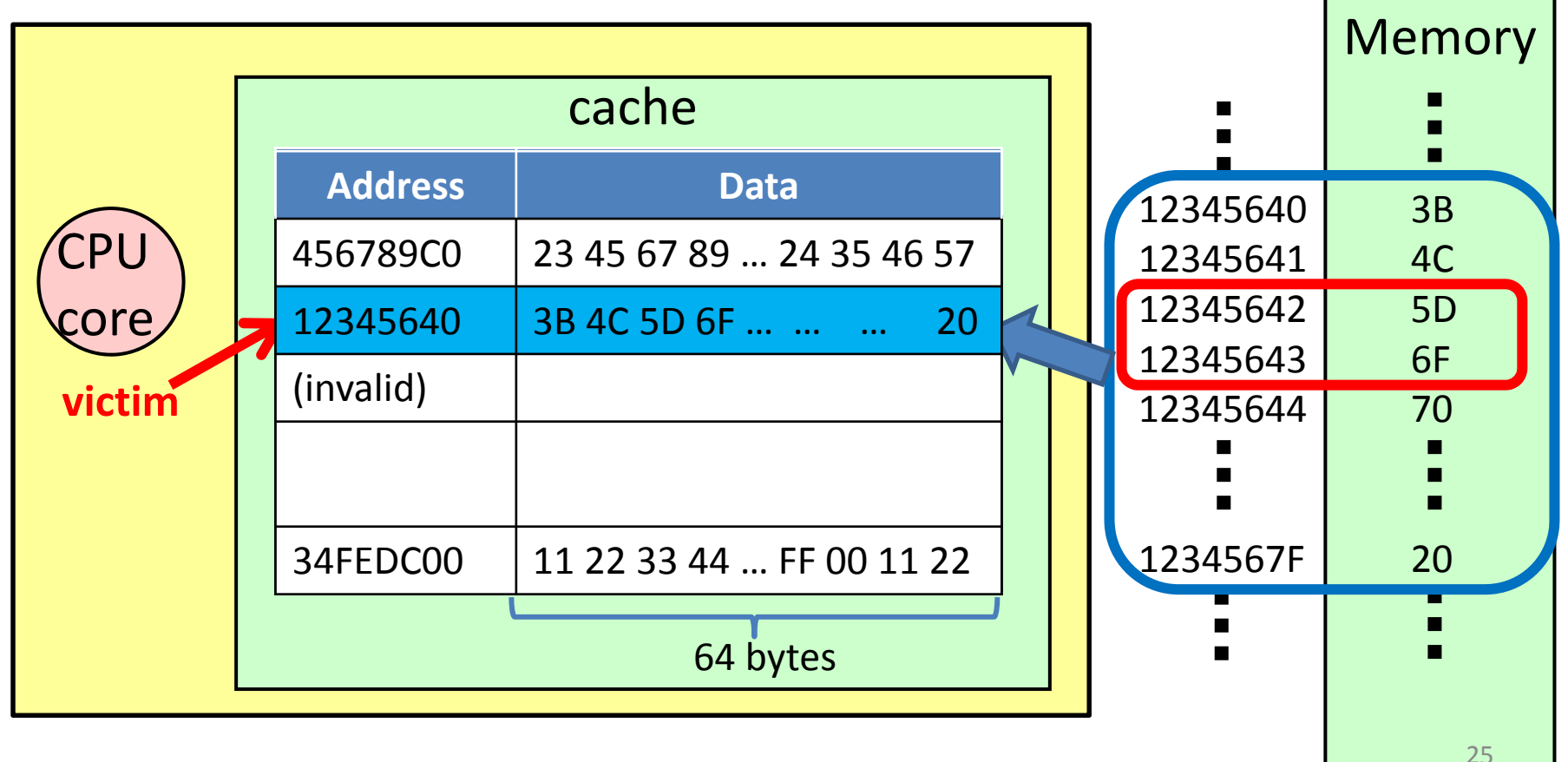

## Memory Access with Cache

5. Deliver the desired data to CPU core

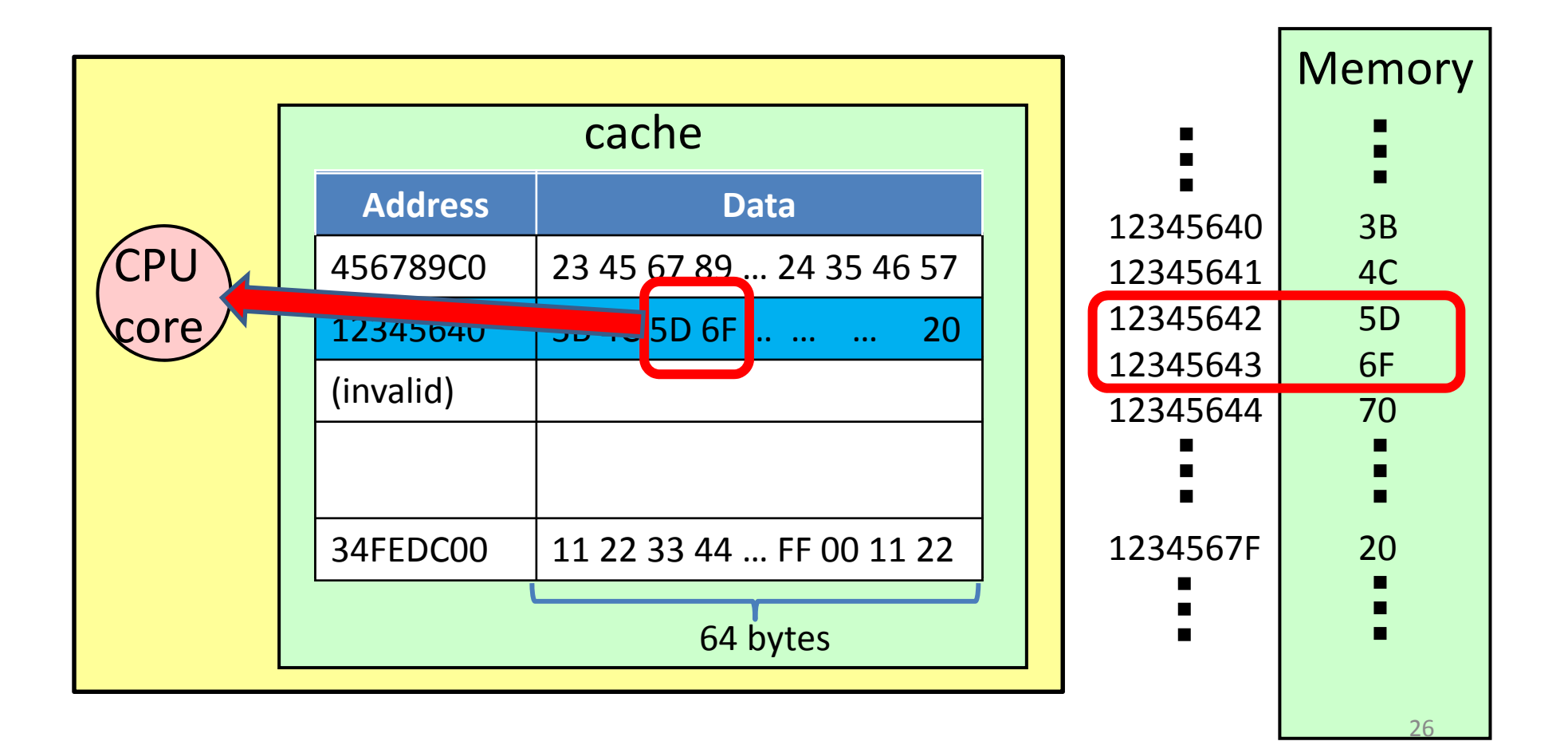

# Characteristics of CPU with Cache

- Time to execute a memory access instruction is not constant
	- $-$  In cache hit cases, a few clocks
	- $-$  In cache miss cases, >100 clocks
- Due to existence of cache lines, sequential memory access tends to raise higher cache hit ratio
	- –Program A accesses to 12345642, 12345644, 12345646…
	- $\rightarrow$  Good locality
	- –Program B accesses to 12345642, 1234A000, 23456780…
	- $\rightarrow$  Bad locality

# Example of Sequential Access

### for (i <sup>=</sup> 0; i <sup>&</sup>lt; n; i++) A[i] <sup>=</sup> A[i]\*2.0;

- •We assume that cache is empty, when the programs begins
- •We assume A[i] has double type (8Byte)

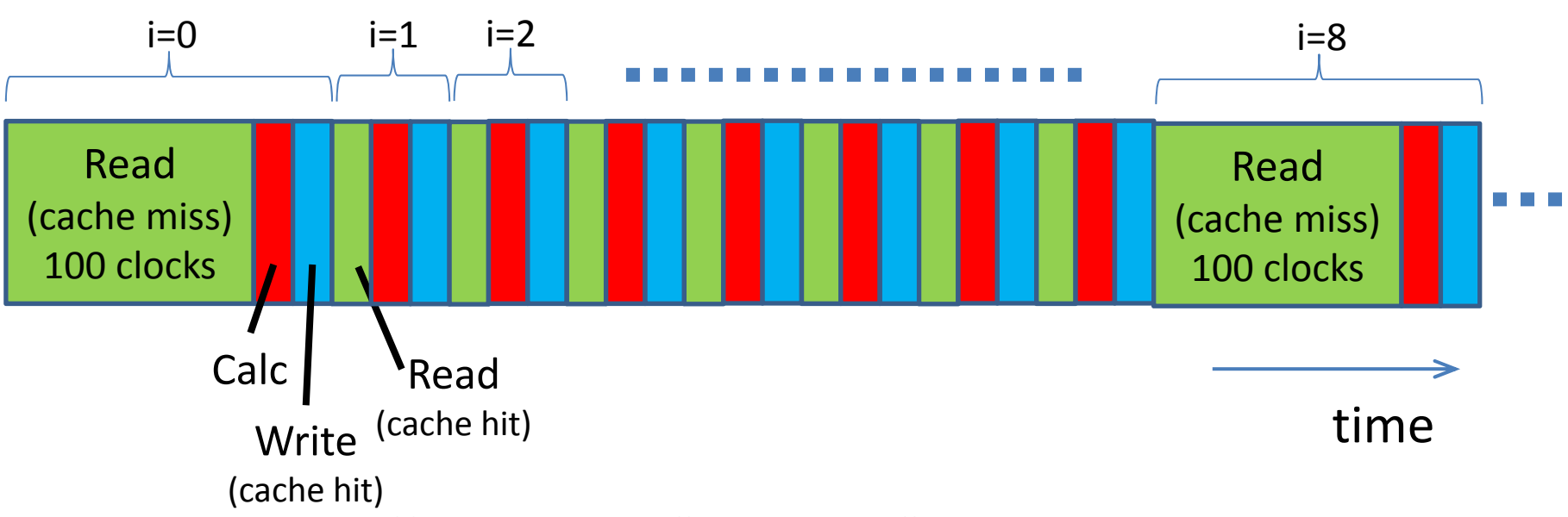

- •Much more efficient than "No cache" CPU in p.20
- •Actual CPU is even more efficient, due to pipelined execution

# Deeper Insights: Cache Policy

- How the "victim" line is selected?
	- **Direct mapping, or set associative or full associative**
- "Write" is more complex than read!
	- Write through, or Write back
	- • These policies are implemented by processor makers (Intel, AMD, NVIDIA…), so users cannot change it basically
	- $\bullet$  Memory access is done by hardware (not software), too complex method is impractical
		- For example, there is no commercial CPU with full associative cache

# Agenda of Architecture Part

- Memory System
	- Cache line, associativity, replacement algorithm
- Parallelism
	- Multi‐core
	- SIMD
- Memory system and parallelism
	- –Maintaining consistency of cache
- Network communication

Next lecture is on Jan 12 (Tue) Jan 18 will be cancelled

# Appendix

## TSUBAME2.5 Compute Node

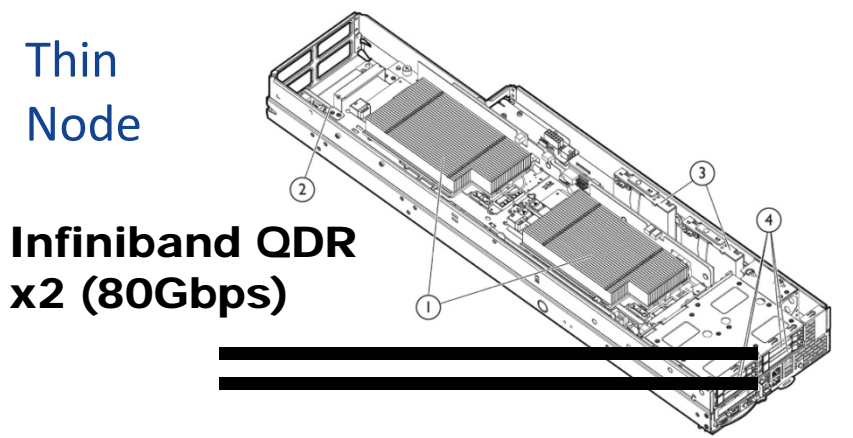

#### HP SL390z

CPU: Intel Xeon X5670 (Westmere-EP) 2.93GHz x2 (12cores/node) GPU: NVIDIA Fermi K20X x 31.31TFlops, 6GByte memory /GPU Memory: 54GB DDR3-1333 SSD:60GBx2

Theoretical performance per node is

- CPU: 140.8 GFlops
- GPU: 3.93 TFlops
- •• CPU+GPU: 4.07 TFlops

*96.5% of performance is contributed by GPUs*

## TSUBAME2.5 Supercomputer

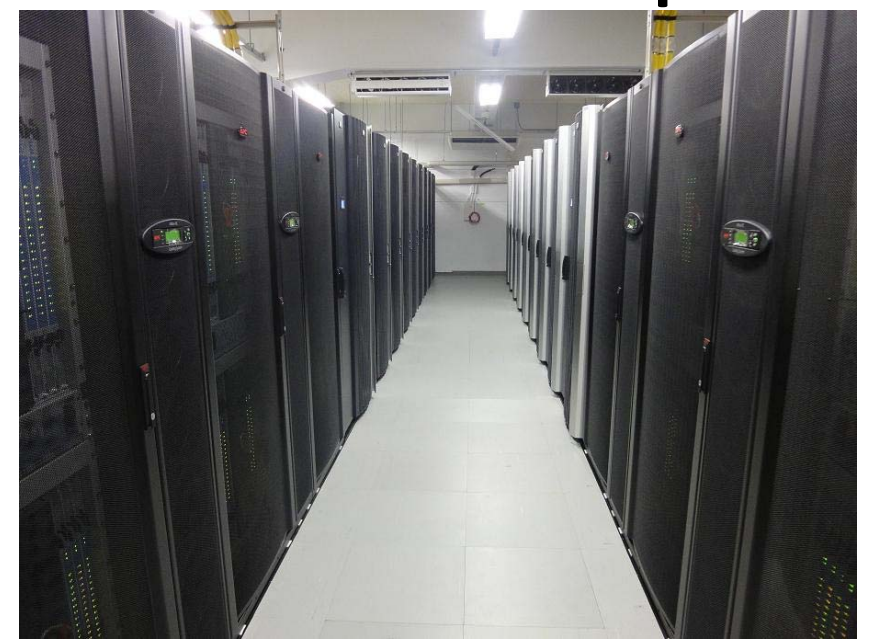

- •TSUBAME2.5 (mainly) consists of 1408 compute nodes
- • Total Theoretical Performance (Double precision): 5.7PFlops <sup>=</sup> 4.07TFlops <sup>x</sup> 1408
- Currently 25<sup>th</sup> supercomputer in the world
	- See http://www.top500.org